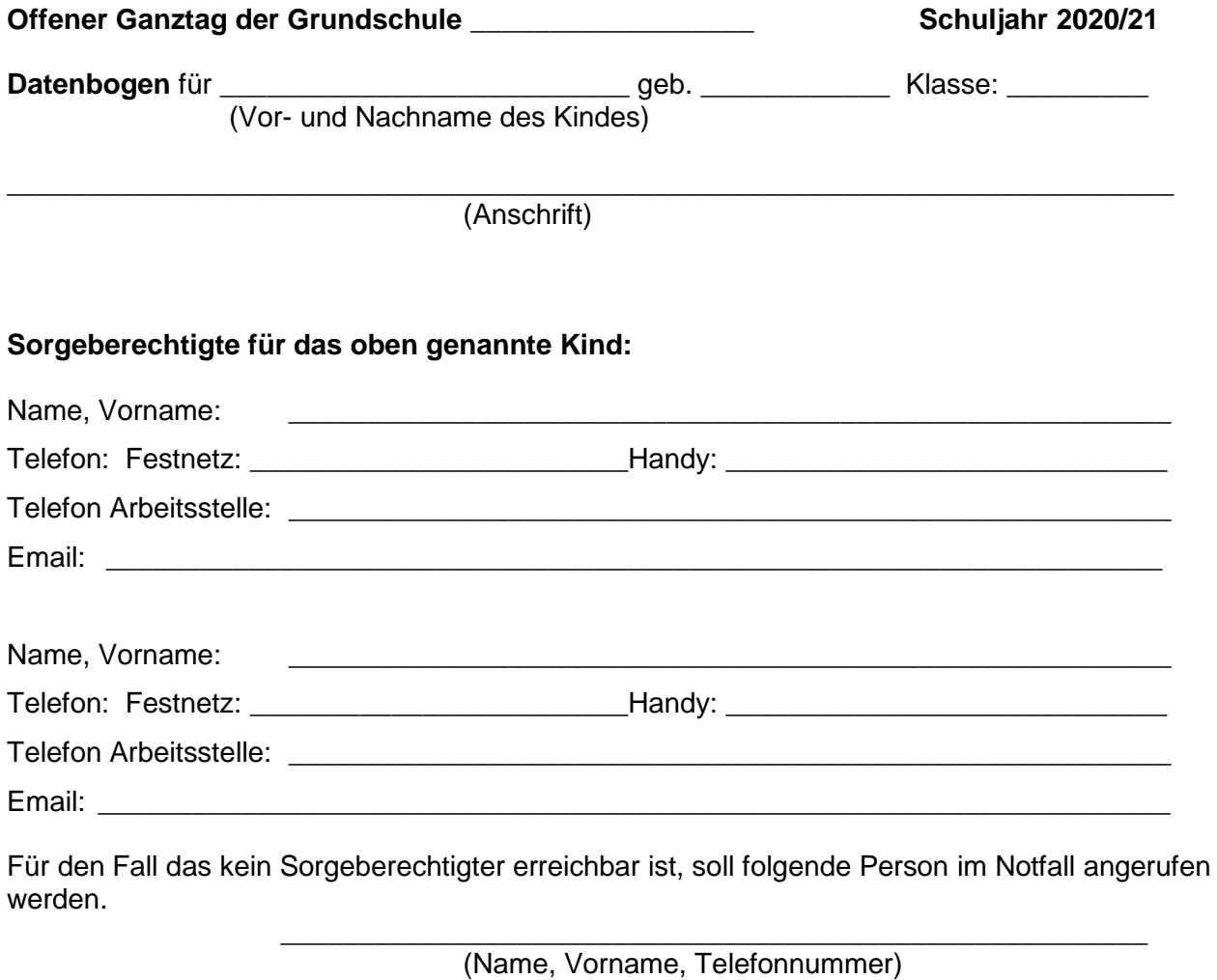

## **Nachhausweg:**

 Mein Kind geht alleine, auch zur Bushaltestelle, und soll zu folgenden Uhrzeiten geschickt werden:

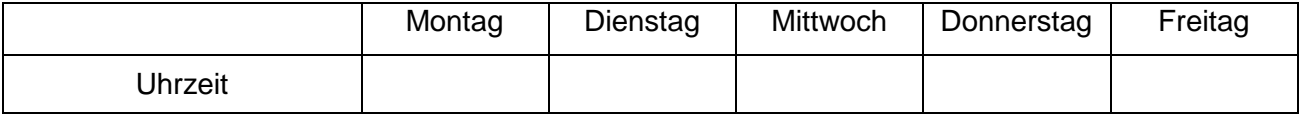

Mein Kind wird ungefähr zu folgenden Zeiten abgeholt:

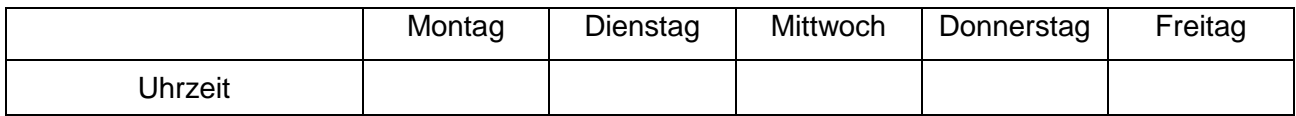

\_\_\_\_\_\_\_\_\_\_\_\_\_\_\_\_\_\_\_\_ \_\_\_\_\_\_\_\_\_\_\_\_\_\_\_\_\_\_\_\_\_\_\_\_\_\_\_\_\_\_\_\_\_\_\_\_\_

Folgender Person erlaube ich, meine Tochter / meinen Sohn abzuholen:

(Name, Vorname) \_\_\_\_\_\_\_\_\_\_\_\_\_\_\_\_\_\_\_\_\_\_\_\_\_\_\_\_\_\_\_\_\_\_\_\_\_\_\_\_\_\_\_\_\_\_\_\_\_\_\_\_\_\_\_\_\_\_\_

## **Sonstige Angaben:**

Meine Tochter / Mein Sohn ist allergisch gegen: \_\_\_\_\_\_\_\_\_\_\_\_\_\_\_\_\_\_\_\_\_\_\_\_\_\_\_\_\_\_\_\_

# **Änderungen bitte unverzüglich mitteilen!**

## **Anlage 1 zum Datenbogen**

Die Angaben zur telefonischen Erreichbarkeit sind freiwillig. Die Erreichbarkeit während der Anwesenheit ihres Kindes in der OGS muss aber gesichert sein.

Für den Fall, dass ihr Kind nicht durch die/den Sorgeberechtigten abgeholt wird, muss der Schule vorab schriftlich mitgeteilt werden, wer das Kind abholen wird. Geschwisterkinder unter 14 Jahren sollen nicht mit dem Abholen beauftragt werden. **Die Personen müssen in der OGS bekannt sein bzw sich ausweisen können.**

Mein Sohn / meine Tochter ist von mir in Kenntnis gesetzt worden, dass er / sie ohne Erlaubnis das Gelände der Grundschule nicht verlassen darf.

Bei gemeinsamen Veranstaltungen mit Kindern und Sorgeberechtigten innerhalb und außerhalb der Schule obliegt den Sorgeberechtigten die Aufsichtspflicht.

Meine Tochter / Mein Sohn benötigt **während der Anwesenheit im Ganztag** folgende ärztlich verordnete Medikamente:

**Hier und bei sonstigen medizinischen Maßnahmen gelten die Zusatzvereinbarungen zur Medikamentengabe (Anlage 2).** 

\_\_\_\_\_\_\_\_\_\_\_\_\_\_\_\_\_\_\_\_ \_\_\_\_\_\_\_\_\_\_\_\_\_\_\_\_\_\_\_\_\_\_\_\_\_\_\_\_\_\_\_\_\_\_\_\_\_ Ort, Datum Unterschrift des/der Erziehungsberechtigten

## **Informationen zum Datenschutz:**

Die Angaben zu den Sorgeberechtigten werden zur Informationsweitergabe in Notfällen (z. B. Unfall) und zur Klärung aktueller Fragen benötigt.

Die Angaben zu den sonstigen Personen werden im Rahmen der Aufsichtspflicht benötigt. (Kinder dürfen nur an durch die Sorgeberechtigten autorisierte Personen übergeben werden.)

Fragen nach Allergien und in der Ganztagszeit zu verabreichenden Medikamenten dienen der Sicherheit der Kinder und der Mitarbeiter.

Alle Angaben werden vertraulich behandelt und nur zu dienstlichen Zwecken im Rahmen der Offenen Ganztagsschule genutzt. In diesen Rahmen fällt auch die Weitergabe der Daten an eine andere städt. OGS (z.B. während der Ferienbetreuung). Eine Weitergabe an Dritte ist ausgeschlossen, Ausnahmen sind im Kinderschutzgesetz geregelt.

Nach Beendigung der Grundschulzeit an der jeweiligen Schule werden die Daten fristgerecht gelöscht/vernichtet.

## **Medikamentengabe:**

Auch bei einer Unterstützungsleistung verbleibt es bei Ihrer elterlichen Sorge für Ihr Kind. Es besteht keine Rechtspflicht, entsprechende Unterstützungsleistungen zu übernehmen. Die OGS und die unterstützenden Mitarbeiterinnen und Mitarbeiter sind in diesem Kontext darauf angewiesen, dass sie von Ihnen über eine chronische Erkrankung des Kindes sowie Nebenwirkungen oder andere Komplikationen aufgrund der Medikamenteneinnahme umfassend informiert werden. Nur so kann eine sachgerechte Unterstützung Ihres Kindes erfolgen.

- Bei notwendigen Medikamentengaben ist eine ärztliche Bescheinigung erforderlich.
- Die Einnahme des Medikaments erfolgt durch das Kind.
- Die Mitarbeiterin/der Mitarbeiter erinnert lediglich an die Einnahme.
- Medikamente dürfen nicht gegeben werden, wenn die betroffene Schülerin oder der betroffene Schüler die jeweils erforderliche Maßnahme ablehnt. Hierüber sind die Eltern unverzüglich in geeigneter Form zu informieren.
- Medikamente müssen sachgemäß aufbewahrt werden. Die Eltern müssen bei Bedarf der OGS eine geeignete Aufbewahrungsmöglichkeit für das Medikament ihres Kindes zur Verfügung stellen. Ferner müssen sie der OGS schriftlich mitteilen, wenn eine besondere Aufbewahrung des Medikamentes erforderlich ist (z.B. Aufrechtstehen bei Tropfen, Kühlung). Zugleich empfiehlt sich die Anbringung eines gut erkennbaren Aufbewahrungshinweises auf der Verpackung.
- Die Eltern versehen die Verpackung des Medikamentes sowie das Medikament selbst mit dem Namen der Schülerin oder des Schülers.
- Die Eltern tragen dafür Sorge, dass das Medikament der OGS in ausreichender Menge zur Verfügung gestellt und das Verwendbarkeitsdatum des Medikamentes nicht überschritten wird. Die OGS gibt, soweit erforderlich, Hinweise auf Handlungsbedarf.
- Falls dies nicht ausreicht, muss eine spezielle Lösung z.B. unter Einbeziehung eines mobilen medizinischen Dienstes oder eines Sorgeberechtigten gefunden werden.

Sie als Eltern sind dafür verantwortlich, den betreffenden Mitarbeiterinnen und Mitarbeiter jede Änderung in Bezug auf die Durchführung der Unterstützung unverzüglich schriftlich mitzuteilen. Sind ausnahmsweise Erste-Hilfe-Maßnahmen erforderlich, werden Sie unverzüglich informiert.

## **Allergien / Lebensmittelunverträglichkeiten**

- **-** Die Eltern informieren die OGS umfassend und schriftlich über die Beeinträchtigung ihrer Kinder. Sie sorgen auch für eine genaue Information ihrer Kinder und stellen sicher dass diese sich an die notwendigen Vorgaben halten.
- **-** Ein Notfallplan muss der OGS vorliegen.
- **- Notfallmaßnahmen in Zusammenhang mit Allergien gelten als Leistung von Erster Hilfe.** Notfallmedikamente werden vom OGS Mitarbeitern nach aktueller ärztlicher Dosierungs- und Vergabeanweisung gegeben. Hierin ist auch die Aufbewahrung und Lagerung des Medikaments geregelt.

\_\_\_\_\_\_\_\_\_\_\_\_\_\_\_\_\_\_\_\_ \_\_\_\_\_\_\_\_\_\_\_\_\_\_\_\_\_\_\_\_\_\_\_\_\_\_\_\_\_\_\_\_\_\_\_\_\_